# *Open source* w życiu ucznia

**Dawid Kozłowski**

Wielu z nas, uczniów, wie, co to jest *open source*. Na lekcji informatyki dowiadujemy się, że wyrażenie to tłumaczy się jako "wolne oprogramowanie". Programami *open source* możemy nazwać tylko te, które mają widoczny i edytowalny kod. Choć nie każdy zdaje sobie sprawę z tego, że korzysta z oprogramowania typu *open source*, jest to idealna alternatywa dla płatnych programów, na które uczniów nie stać.

z wielu stron naraz. Otworzyłem więc **Writera** z pakietu biurowego **OpenOffice.org** i napisałem własnymi słowami informacje o dializie. Oczywiście nie zapomniałem o bibliografii. Gorzej było ze znalezieniem haseł renesansowych, ale Internet jest największą skarbnicą wiedzy, i raz dwa je znalazłem.

Chciałbym przedstawić kilka dni z pamiętnika ucznia, które potwierdzą, że uczniowie bardzo często korzystają z tych programów:

# **Poniedziałek**

Pani od biologii kazała napisać referat na temat dializy, a nauczyciel od polaka powiedział, abyśmy znaleźli jak najwięcej haseł renesansowych. W domu włączyłem więc przeglądarkę internetową – **Mozillę Firefox** i bardzo szybko znalazłem informacje na temat dializy. Jest to dobry program, ponieważ posiada karty, dzięki którym nie trzeba otwierać kilkudziesięciu aplikacji, co bardzo przydaje się podczas korzystania

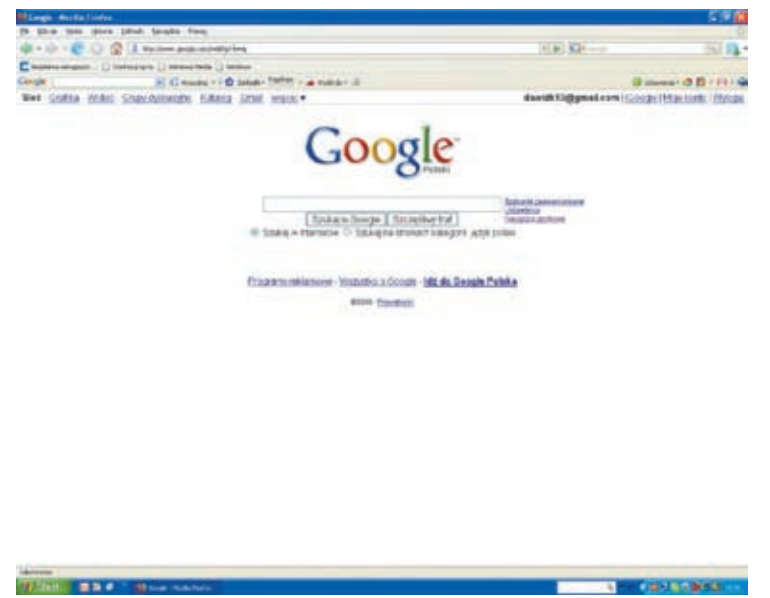

### **Wtorek**

W szkole znowu zadali mi pracę domową. Tym razem miałem stworzyć prezentację multimedialną na temat muzyki współczesnej, a dokładniej – popu. Miałem mały problem ze znalezieniem informacji o tym gatunku, ale po godzinie spędzonej w Internecie znalazłem wszystko co trzeba. Odpaliłem więc program **Impress** z **OpenOffica**, w którym zacząłem tworzyć mój projekt. Postawiłem jeszcze pobrać filmik z YouTuba za pomocą wtyczki do **Mozilli**. Po chwili prezentację miałem gotową.

# **Środa**

Dzisiaj był luźny dzień w szkole i żaden z nauczycieli nie zadał pracy domowej, dlatego postanowiłem przejrzeć filmy, które niegdyś nagrałem kamerą. Uruchomiłem odtwarzacz **VLC media player**, ale wyskoczył mi błąd, że brakuje kodeków. Zainstalowałem więc najnowszy pakiet **Xvid** i następnym razem błąd się nie pokazał. Postanowiłem również zmontować jeden film z tych wszystkich, które nagrałem. Zrobiłem to za pomocą **VirtualDub**. Wyszedł mi bardzo dobry film!

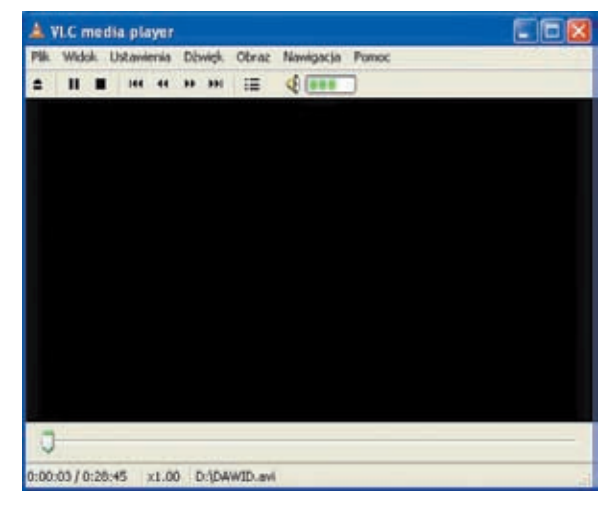

### **Czwartek**

Dzisiaj pani od informatyki powiedziała, że jeśli chcę dostać szóstkę, muszę zrobić projekt w **Blenderze**. Na szczęście znam dobrze ten program i po paru godzinach stworzyłem trójwymiarową scenkę. Tego samego dnia kolega poprosił, żebym przesłał mu zdjęcia z naszej wycieczki klasowej. Były spore, więc spakowałem je za pomocą programu **7-Zip**. Wielkość się zmniejszyła, dzięki czemu mogłem je bez problemu wysłać.

## **Piątek**

Wreszcie zaczął się weekend. Szybko odrobiłem lekcje i postanowiłem zapisać się na ciekawe forum modelarskie oparte na **PHPbb**. Niestety, nie miałem żadnego awataru, ale za pomocą **GIMP-a** stworzyłem bardzo ciekawy obrazek. Mam nadzieję, że innym również się spodoba.

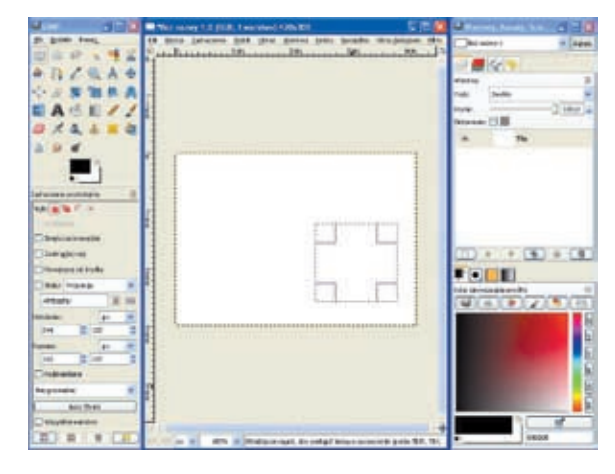

### **Podsumowanie**

Wyróżnione aplikacje to właśnie programy typu *open source*. Jak widać, w ciągu kilku dni uczeń korzysta z wielu takich programów. Przekonują one do siebie, ponieważ są funkcjonalne, dostosowane do potrzeb uczniów i – co najważniejsze – darmowe oraz edytowalne. Jest ich coraz więcej i wypierają wiele płatnych programów, przez co są coraz bardziej popularne wśród młodzieży.

**Autor jest uczniem III klasy Gimnazjum nr 13 im. Stanisława Staszica w Warszawie**